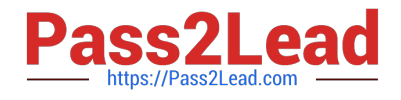

# **B2C-COMMERCE-DEVELOPERQ&As**

Salesforce Certified B2C Commerce Developer

## **Pass Salesforce B2C-COMMERCE-DEVELOPER Exam with 100% Guarantee**

Free Download Real Questions & Answers **PDF** and **VCE** file from:

**https://www.pass2lead.com/b2c-commerce-developer.html**

### 100% Passing Guarantee 100% Money Back Assurance

Following Questions and Answers are all new published by Salesforce Official Exam Center

**63 Instant Download After Purchase** 

- **63 100% Money Back Guarantee**
- 365 Days Free Update
- 800,000+ Satisfied Customers

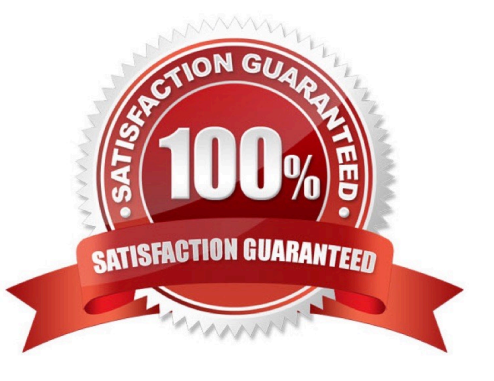

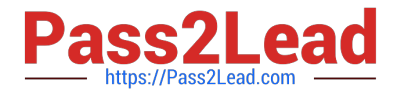

#### **QUESTION 1**

A Digital Developer has a site export file on their computer that needs to be imported into their sandbox. How should the developer update their sandbox with the data in this file?

A. Connect and import the file using the remote option within the Site Import and Export Business Manager module.

B. Upload and import the file using the local option within the Site Import and Export Business Manager module.

- C. Upload the file to the Impex WebDAV directory and import using the Site Import tool within UX Studio.
- D. Upload the file to the Static WebDAV directory and import using the Import and Export Business Manager module.

Correct Answer: B

#### **QUESTION 2**

A developer needs to update the package.json file so that it points to the hook file for a cartridge, using the hooks keyword. Which snippets works correctly when added to the file?

- A. {"hooks": "./scripts/hooks.json"}
- B. {hooks: ./cartridge/scripts/hooks.json}
- C. {hooks: ./scripts/hooks.json}
- D. {"hooks": "./cartridge/scripts/hooks.json"}

Correct Answer: D

Reference: https://documentation.b2c.commercecloud.salesforce.com/DOC1/index.jsp?topic=% 2Fcom.demandware.dochelp%2Fcontent%2Fb2c\_commerce%2Ftopics%2Fsfra%2Fb2c\_sfra\_hooks.html

#### **QUESTION 3**

What are two appropriate uses of the ISML tag that follow B2C Commerce and SFRA best practices? (Choose two.)

A. Display a section of the page to logged users only.

B. Show a different tag depending on a pdict Boolean variable.

- C. Redirect users to the registration page if they are not logged in.
- D. Implement involved business logic through conditional statements.
- Correct Answer: BD

Reference: https://support.intershop.com/kb/index.php/Display/247F41

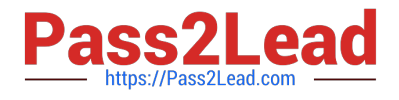

#### **QUESTION 4**

A Digital Developer must give users the ability to choose an occasion (holiday, birthday, anniversary, etc.) for which gifts are currently being selected. The data needs to be persistent throughout the current shopping experience. Which data store variable is appropriate, assuming there is no need to store the selection in any system or custom objects?

- A. Request scope variable
- B. Page scope variable
- C. Session scope variable
- D. Content slot variable

Correct Answer: C

#### **QUESTION 5**

Universal Containers needs to have Apple Pay disabled for the country of Spain. Which Business Manager module should the Developer use to meet this requirement?

- A. Merchant Tools > Ordering > Payment Methods
- B. Merchant Tools > Site Preferences > Apple Pay
- C. Merchant Tools > Ordering > Payment Processors
- D. Merchant Tools > Site Preferences > Payment Types
- Correct Answer: A

Reference: https://documentation.b2c.commercecloud.salesforce.com/DOC1/index.jsp?topic=% 2Fcom.demandware.dochelp%2FApplePay%2FEnableAPWUsingALinkCartridge.html

[Latest B2C-COMMERCE-](https://www.pass2lead.com/b2c-commerce-developer.html)[DEVELOPER Dumps](https://www.pass2lead.com/b2c-commerce-developer.html)

[B2C-COMMERCE-](https://www.pass2lead.com/b2c-commerce-developer.html)[DEVELOPER VCE Dumps](https://www.pass2lead.com/b2c-commerce-developer.html)

[B2C-COMMERCE-](https://www.pass2lead.com/b2c-commerce-developer.html)[DEVELOPER Exam](https://www.pass2lead.com/b2c-commerce-developer.html) **[Questions](https://www.pass2lead.com/b2c-commerce-developer.html)**